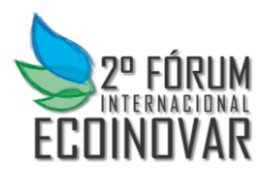

### **Eixo Temático: Inovação e Sustentabilidade em Diferentes Setores**

### **MODELAGEM DAS DESPESAS TOTAIS DO GOVERNO CENTRAL COM OS BENEFÍCIOS ASSISTENCIAIS (LOAS E RMV)**

Viviane de Senna e Adriano Mendonça Souza

#### **RESUMO**

O artigo pretende estudar as características da série temporal referente à despesa total do governo com os benefícios assistenciais previstos na Lei Orgânica da Assistência Social – LOAS Lei 8.742 sancionada em 1993, bem como efetuar previsões da despesa para os próximos períodos. A metodologia a ser empregada é a modelagem Box Jenkins aplicada a uma amostra de 124 observações mensais compreendidas entre janeiro de 2003 e abril de 2013. Aponta-se como melhor modelo ARIMA(0,1,1) para a previsão das despesas futuras.

**Palavras-chave:** Previsão de despesas, modelo Box Jenkins, séries temporais.

#### **ABSTRACT**

The article intends to study the characteristics of the time series related to the total spending of the government with the assistance benefits provided for in the Organic Law of Social Assistance - LOAS Law 8.742 sanctioned in 1993, and to make forecasts spending for the coming periods. The methodology to be used is the Box Jenkins modeling applied to a sample of 124 monthly observations between January 2003 and April 2013. Points as best ARIMA  $(0,1,1)$  for the prediction of future spending.

**Keywords:** Forecasts spending, I model Box Jenkins, Temporary series.

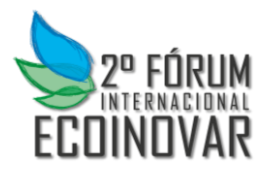

# **INTRODUÇÃO**

O estudo de dados sobre a realidades econômica se dá de duas formas, séries temporais ou dados *cross section*. Para os dados *cross section* ou corte transversal no tempo é efetuado o estudo de um único instante de tempo, como um ano por exemplo. Já no caso das séries temporais observa-se a trajetória da variável ao longo do tempo (VASCONCELLOS, ALVES, 2000). Seu estudo permite modelar um fenômeno sob consideração, descrever seu comportamento, estabelecer sua causa e formas de controle, pois uma série temporal nada mais é do que um conjunto de observações dispostas no tempo (MORETTIN, TOLOI, 1986).

O objetivo desta pesquisa é realizar um estudo do comportamento das séries temporais despesas do Governo Central com Lei Orgânica de Assistência Social (LOAS) nº 8.742/93 e Renda Mensal Vitalícia (RMV) que são benefícios assistenciais, assim como realizar previsões.

Esses dados tem grande importância para a economia nacional devido ao impacto que a criação dessa política de governo causou para as famílias de baixa renda. Há rigoroso regramento por parte do governo para a obtenção do benefício, no entanto, sabe-se que uma parcela significativa da população é beneficiada. O intuito deste artigo é, através dos dados disponíveis efetuar a previsão do montante da despesa do governo para os próximos anos em assistência social.

## **REVISÃO DA LITERATURA**

As desigualdades sociais sempre existiram no Brasil e no mundo, mas a consciência das pessoas e do governo sobre o assunto que é recente. As primeiras discussões sobre esse assunto, no país, datam da década de 80 em razão da Constituição federal de 1988 – CF88. Essa Constituição foi a primeira em que a União prevê uma legislação voltada a aplacar os impactos das diferenças sociais existentes no país (BRASIL, 2004).

Dentre as primeiras medidas que foram adotadas, a regularização da situação do órgão Assistência Social foi uma das principais. A regulamentação desta atividade/setor deu-se no ano de 1989, pela Lei 3099. Neste momento o assistencialismo passa então a ser tratado como uma política pública ligada a Seguridade Social. Já que, são consideradas entidades assistenciais aquelas que se constituem sem fins lucrativos e que prestam atendimento aos beneficiários da Lei. Assistência defende a liberdade, a igualdade e garante os direitos do cidadão à proteção que é obrigação do Estado.

Nesta Constituição foi previsto ainda o desenvolvimento de outras leis assistenciais que passaram a ser organizadas a partir de 1992. Como é o caso da Lei Orgânica da Assistência Social – LOAS que no dia sete de dezembro de 1993 foi sancionada a sob número 8.742. Esta Lei marca o início de vários programas governamentais com o intuito de amparar a população desprovida de recursos que garantam o sustento básico de suas famílias. Podem ser citados como exemplo programas como Fome Zero, Vale Gás, Bolsa Família entre outros.

A LOAS objetiva garantir ao cidadão as necessidades básicas de proteção a família, amparo à criança e ao adolescente, garantir um salário mínimo mensal para os idosos e os portadores de deficiência que não possuam meios de subsistência, habilitação, reabilitação e integração social e profissional (BRASIL, 2004).

Essa legislação separa o caráter de clientelismo das políticas assistências e garante aos cidadãos serviços de qualidade, sob controle da população e responsabilidade da União. Os valores investidos nessa área, assim como das demais áreas, devem ser disponibilizados para toda a população consultar livremente. A mesma Lei prevê também uma Política Nacional de

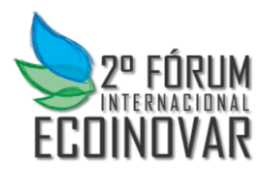

Assistência Social – PNAS que visa padronizar, melhorar e ampliar os serviços de assistência no país levando em consideração o fator local de cada região.

Essas ações e regramentos foram criados para a prestação de um atendimento e amparo ao cidadão ou um grupo em situação de risco e vulnerabilidade conforme cita o Ministério do Desenvolvimento Social e Combate a Fome (2004): famílias com fragilidade de vínculos afetivos, pertencimento e sociabilidade; identidades estigmatizadas por causa da etnia, cultura e sexo; desvantagem pessoal devido a deficiência; exclusão pela pobreza ou por falta de acesso à políticas públicas; diferentes formas de violência ocorrida no núcleo familiar; inserção precária ou sua ausência no mercado de trabalho; usuários de substancias psicoativas; alternativas de sobrevivências que possam representar risco pessoal e social.

## **METODOLOGIA**

A série a ser estudada representa o valor investido pela governo Central, em milhões de reais, em benefícios assistências previstos na Lei Orgânica de Assistência Social – LOAS e Renda Mensal Vitalícia – RMV. As observações totalizam de 124 dados mensais de janeiro de 2003 a abril de 2013. O modelo aplicado será ARIMA(p,d,q).

## **PROCEDIMENTOS METODOLÓGICOS**

O modelo proposto por Box Jenkins (1994) parte de duas ideias básicas, a parcimônia e iteração entre as fases do modelo ou ciclo iterativo. O princípio de parcimônia é estabelecido com o objetivo de utilizar o menor número de parâmetros possível no modelo matemático estabelecido. O ciclo iterativo é a estratégia de seleção do modelo que represente a série de maneira mais satisfatória possível (SOUZA, CAMARGO, 1996). Os dados é que vão definir a modelagem mais adequada, como pode ser observado na figura 1 a seguir:

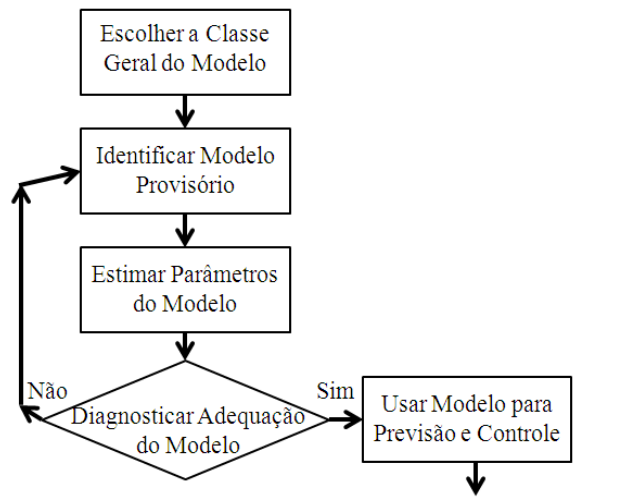

Figura 1: Etapas da abordagem interativa para a construção do modelo Fonte: Adaptado de Box, Jenkins e Reinsel (1994, p.17)

Como pode ser visualizado na figura 1, inicia-se a o ciclo considerando uma classe geral do modelo, passando a identificação do modelo com base na análise de autocorrelação e da autocorrelação parcial, estima-se os parâmetros do modelo identificado e por fim, verifica-se o modelo através da análise dos resíduos. O ciclo é repetido a partir da fase de identificação sempre que necessário, caso o modelo não seja adequado (MORETTIN, TOLOI, 2004).

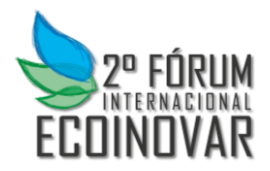

Esta modelagem é bastante utilizada para a análise de modelos paramétricos e consiste em ajustar modelos auto-regressivos integrados de médias móveis, ARIMA (p,d,q) em um conjunto de dados. Seu uso é vantajoso pois os modelos são parcimoniosos e as previsões são bastante precisas em comparação com demais métodos de previsão, contudo para a sua utilização é necessário algum conhecimento da técnica além do uso automático do pacote do computador. Para desenvolver um modelo ARIMA é necessário observar as características de uma série temporal *y*t, com no mínimo de 50 observações e com o mesmo comportamento durante o tempo, ou seja, o mesmo intervalo de tempo, supondo que a série seja estacionária.

Uma série é estacionária a medida que possui média, variância e covariância constantes ao longo do período. Quando a mesma não demonstra as características citadas, a estacionariedade homogênea pode ser conseguida através da aplicação do processo de diferenciação, que consiste em excluir os processos não lineares ou altamente explosivos. Por exemplo, em uma variável *y* com a primeira diferença será ∆<sup>d</sup> *y* = *y<sup>t</sup>* – *yt-1*, então *y* diferenciado é igual ao valor de *y* no período *t* – 1, representado por *d* que neste caso será 1. A segunda diferença é dada por ∆<sup>d</sup> *y* = *yt-1* – *yt-2*, *d* = 2. Essa estacionariedade é a garantia de que a série é estável ao longo do tempo e com isso os parâmetros do modelo estimado são representativos (SOUZA, CAMARGO, 1996). Esse processo de diferenciação apresenta a parte I(*d*) do modelo ARIMA.

O processo auto-regressivo de ordem *p*, AR(*p*) do modelo é explicada pela equação  $y_t = \varphi_1 y_{t-1}$  $+ \varphi_2$  *y*<sub>t-2</sub> +  $+ \varphi_p$  *y*<sub>t-p</sub> +  $\varepsilon_t$ , em que  $\varphi$  representa os parâmetros reais e  $\varepsilon_t$  o ruído branco. E a parte MA(*q*) segue a equação  $y_t = ε_t - θ1$   $ε_{t-1} - ... - θq ε_{t-q}$ . O θ indica as constantes reais e  $ε_t$  o ruído branco. Compondo o modelo ARIMA(*p*,*d*,*q*) temos como equação completa  $\Delta^{d} y = \varphi_1 y_t$ .  $1 + \varphi_2$   $y_{t-2} + \cdots + \varphi_p$   $y_{t-p} + \varepsilon_t - \theta_1 \varepsilon_{t-1} - \cdots - \theta_q \varepsilon_{t-q}$  (MORETTIN, 2008).

No processo de identificação do modelo é necessário determinar os filtros AR, I e MA, ou seja a ordem do modelo – *p* (parte autorregressiva), *d* (quantidade de diferenciação) e *q* (parte média móvel). Para tanto são usadas as funções de autocorrelação – FAC e autorrelação parcial – FACP. Através do gráfico da FAC é possível verificar a existência da estacionariedade da série, pois este apresenta um decaimento acentuado nos primeiros valores significando que *d* é zero. Todavia para um decréscimo lento não há estacionariedade, então faz-se necessária a aplicação de uma diferenciação, que deve ser testada para se ter certeza de uma série estacionaria. Entretanto se após algumas diferenciações a série não se mostrar estacionária os modelos ARIMA não são indicados (VASCONCELLOS, ALVES, 2000).

A parte *p* – autorregressiva do modelo consegue-se analisando o gráfico da FACP. O número de parâmetros que estiverem acima do intervalo de confiança determinado pela FACP deverá ser o valor máximo de *p*. Para *q* – parte média móvel, do mesmo modo que a parte *p*, é possível verificar no gráfico da FAC quantos valores estão fora do intervalo de confiança, este número também será o máximo valor que *q* poderá atingir.

A partir dos valores encontrados para a ordem do modelo (p,d,q) passa-se para a estimação das combinações possíveis do modelo. Esses modelos devem obedecer alguns critérios como nível de significância p<0,05, presença de ruído branco, Akaike (AIC – Akaike Information Criteria) e Bayes (BIC – Bayesian Information Criteria), os dois últimos servem para verificar qual modelo é plausível.

Entende-se por ruído branco uma sequência de variáveis aleatórias independentes distribuídas de forma idêntica, com média zero e variância constante. O termo ruído branco é proveniente de aplicações em engenharia, na qual utiliza a analogia em que a luz branca representa frequência (cores) em quantidade idêntica para todas (SOUZA, CAMARGO, 1996).

Após a confirmação de ruído branco são aplicados métodos de medição da verossimilhança nos modelos encontrados. Os métodos usados são Akaike – AIC (*Akaike Information Criteria*) e Bayes – BIC (*Bayesian Information Criteria*), que são calculados conforme as fórmulas AIC=  $ln\sigma_e^2 + (2(p+q))/n$  e BIC =  $ln\sigma_e^2 + ((p+q)ln n)/n$ ; *p* e *q* são os parâmetros

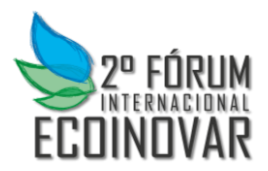

conhecidos, *n* é o tamanho da amostra, *ln* é o logaritmo neperiano e σ<sub>e</sub><sup>2</sup> a variância estimada dos erros. Os valores encontrados para AIC e BIC são comparados e quanto menor for o resultado mais adequado será o modelo.

### **DISCUSSÕES RESULTADOS**

A tabela 1 a seguir contém os dados da série selecionada para o estudo, que trata-se das despesas total do governo Central com benefícios assistenciais (LOAS e RMV) em milhões de reais.

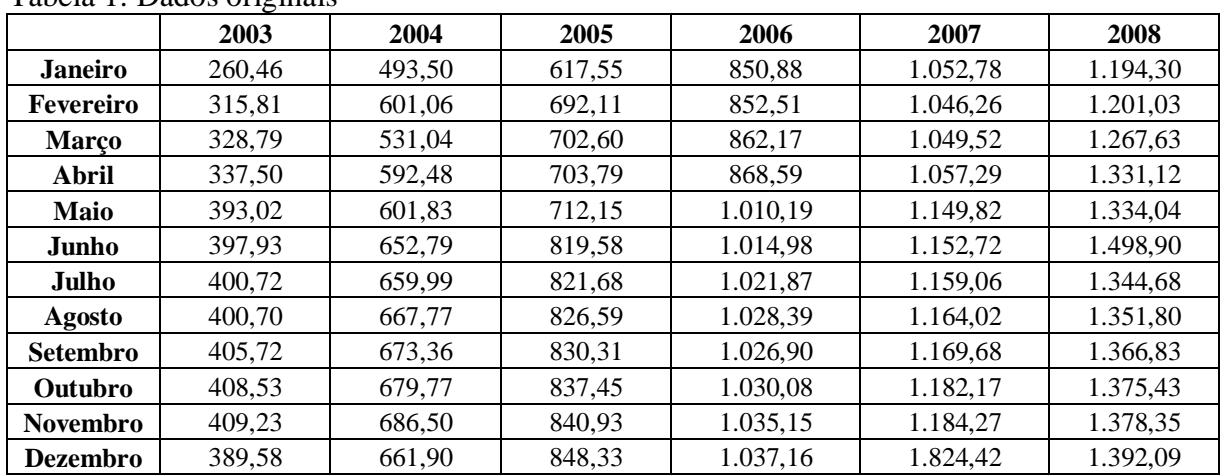

Tabela 1: Dados originais

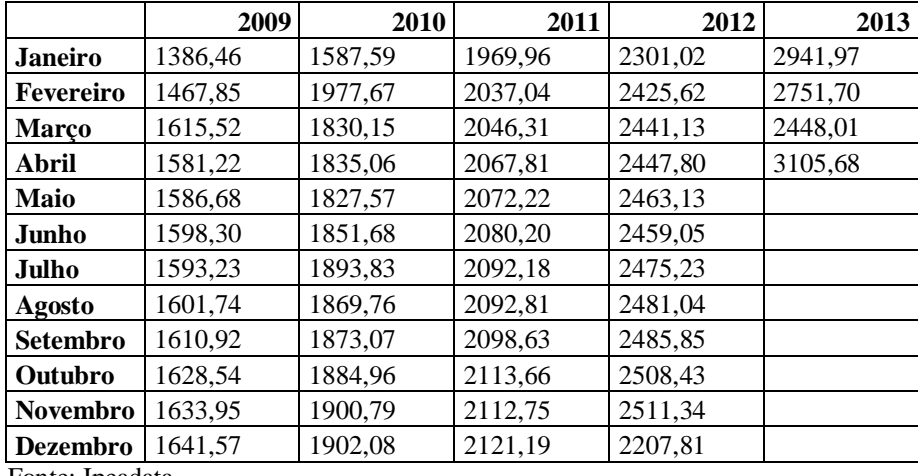

Fonte: Ipeadata

O gráfico da série original evidencia que a série possui tendência, e não é estacionária pois não se desenvolve ao redor da média que é de 1367,822 milhões de reais (desvio padrão = 685,3386, variância = 469689,0599). Esta média cresce de acordo com o tempo, então fica evidente que *d* é diferente de zero.

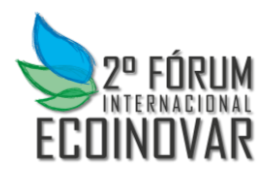

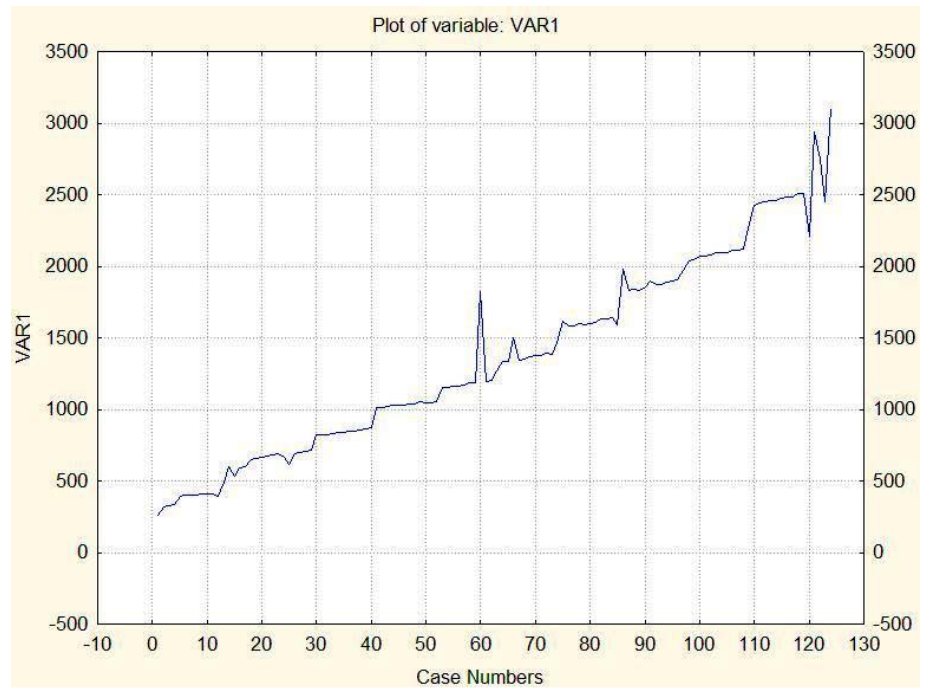

Figura 2: Gráfico da série original

A FAC demonstra fortes relações correlacionais, porque os valores dos coeficientes de autocorrelação caem muito lentamente, ou seja, a série precisa ser diferenciada.

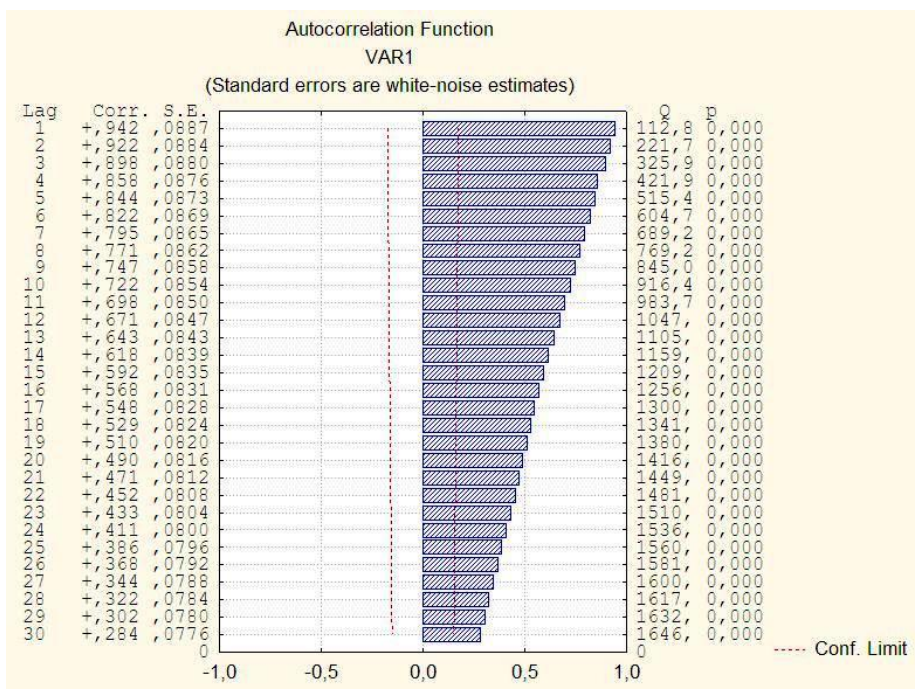

Figura 3: Função de autocorrelação

Ao analisar a FACP da série original obtém a previsão da necessidade da utilização de dois parâmetros auto-regressivos que devem ser confirmados após o teste dos modelos possíveis.

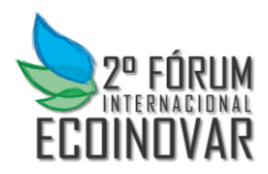

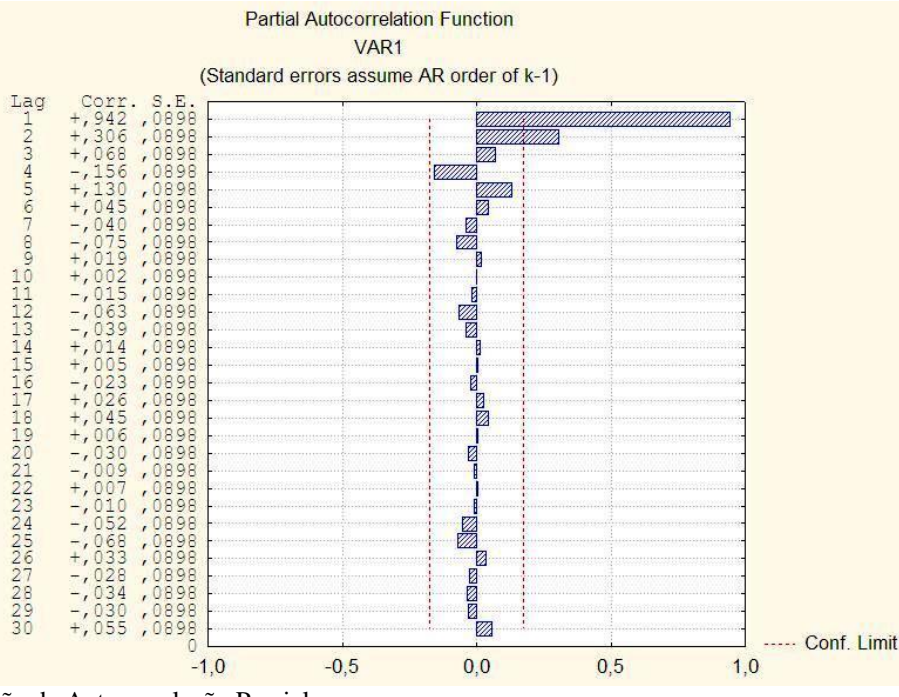

Figura 4: Função de Autocorrelação Parcial

Pode-se identificar pelo gráfico da série diferenciada que não há mais o efeito de tendência, ou seja, com uma diferenciação a série pode ser considerada estacionária.

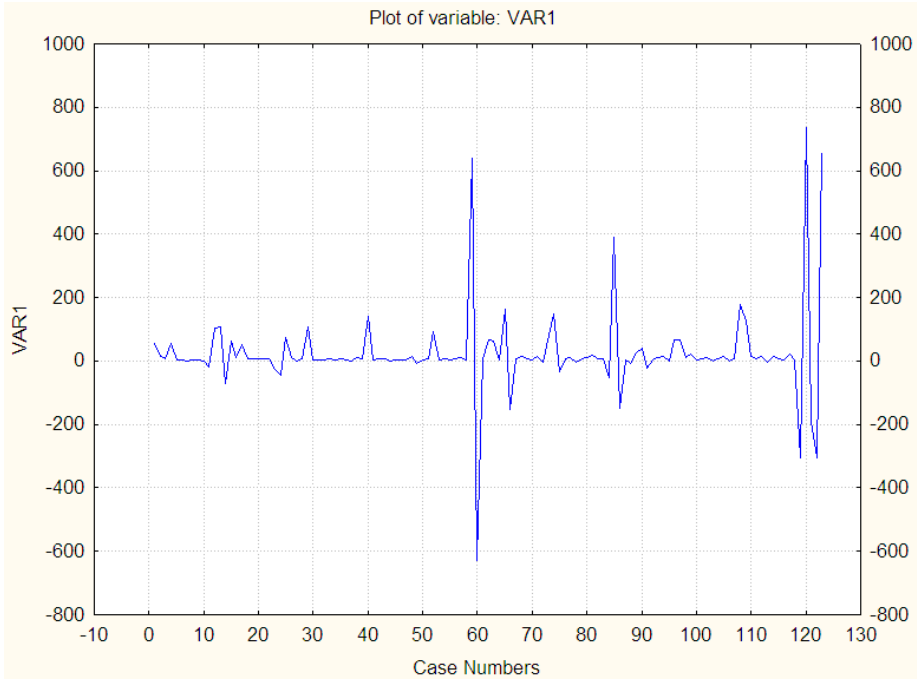

Figura 5: Gráfico da função diferenciada

Ainda de acordo com a FAC da série diferenciada identifica-se um decaimento exponencial confirmando a estacionariedade da série.

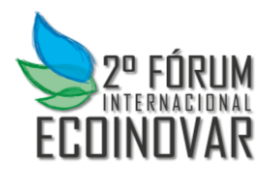

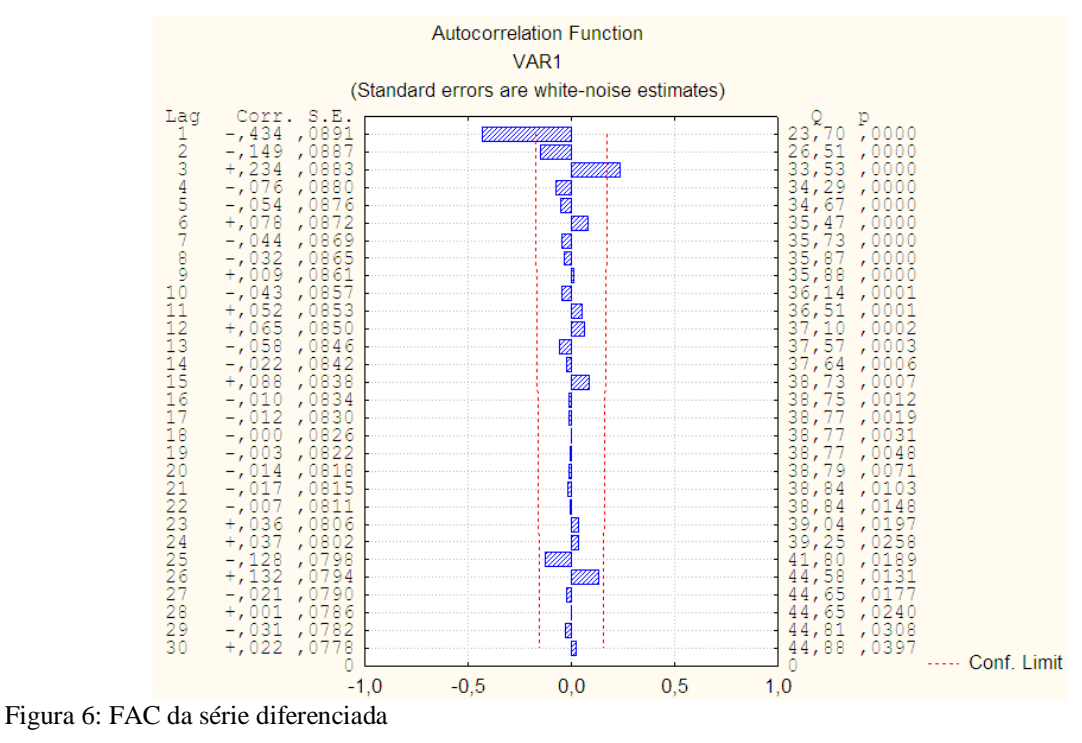

Do mesmo modo que a FACP da série original a FACP da série diferenciada sugere

dois parâmetros auto-regressivos como pode ser visualizado no gráfico da figura 7.

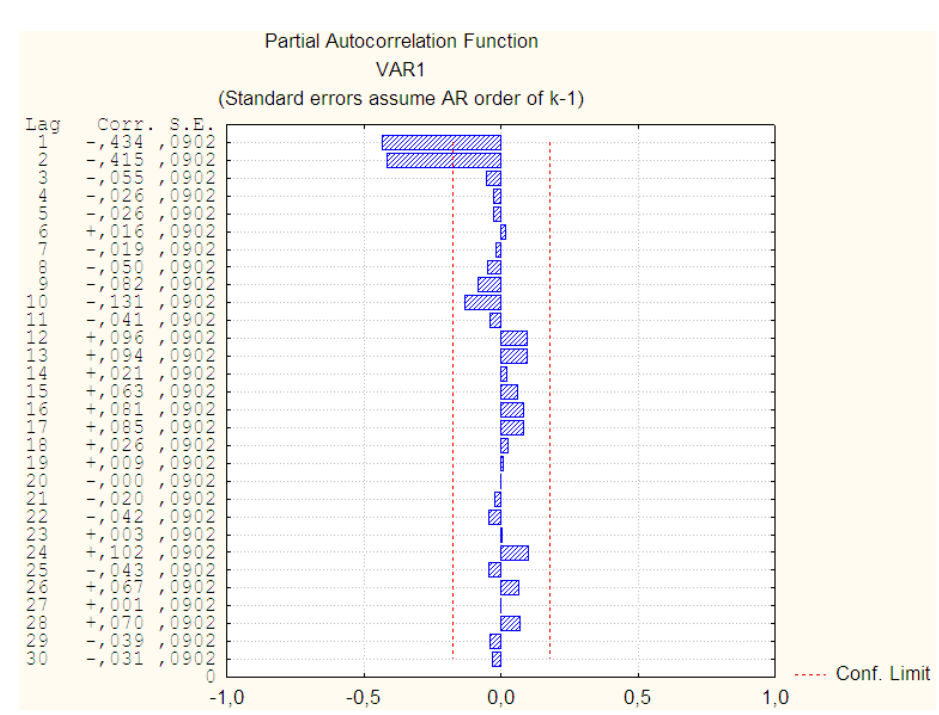

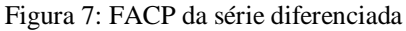

De acordo com a abordagem teórica do modelo e a análise dos gráficos um das possibilidades é que o modelo mais indicado para a série em questão é o ARIMA(2,1,2). Contudo, dentre os testes efetuados, seguem na tabela abaixo os resultados dos testes feitos com o auxílio do software Statística 9.0, apenas aqueles que possuem ruído branco.

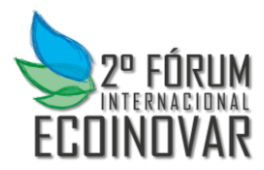

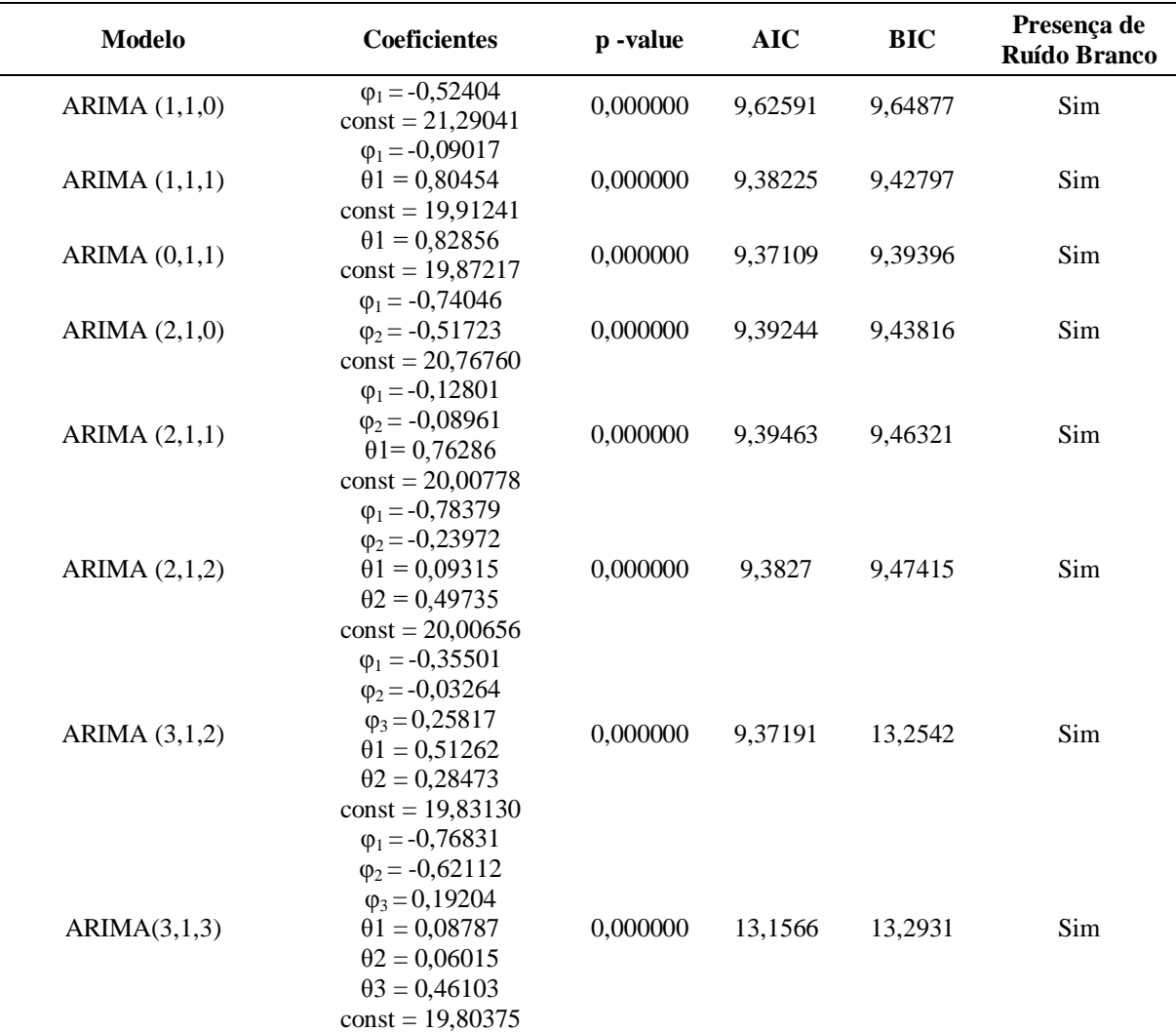

#### Tabela 2: Modelos estimados

Observando os resultados dos testes aplicados e os resultados dos critérios de comparação utilizados, o modelo definido para efetuar previsão na série o modelo ARIMA(0,1,1). Não há a presença de parâmetro auto-regressivo porque a série independe de outras séries para a sua existência, ou seja, apesar de existirem critérios para a concessão do benefício, estes são independes de demais fatores econômicos. Contudo, esse fator não é recíproco, quer dizer, é necessário o desenvolvimento de outros estudos, mais complexos para determinar que impacto esta série causa na economia interna do país.

Com a definição do modelo são efetuadas as previsões para os dez meses a partir de abril de 2013 como podem ser visualizados na tabela 3 a seguir:

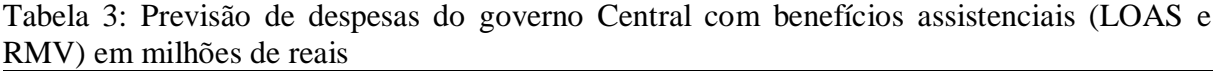

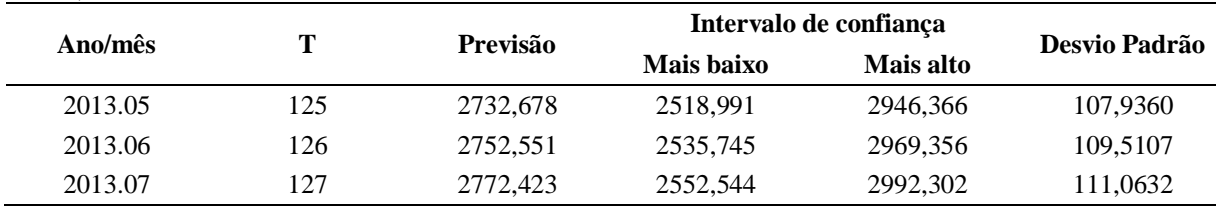

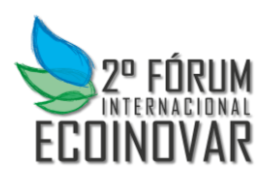

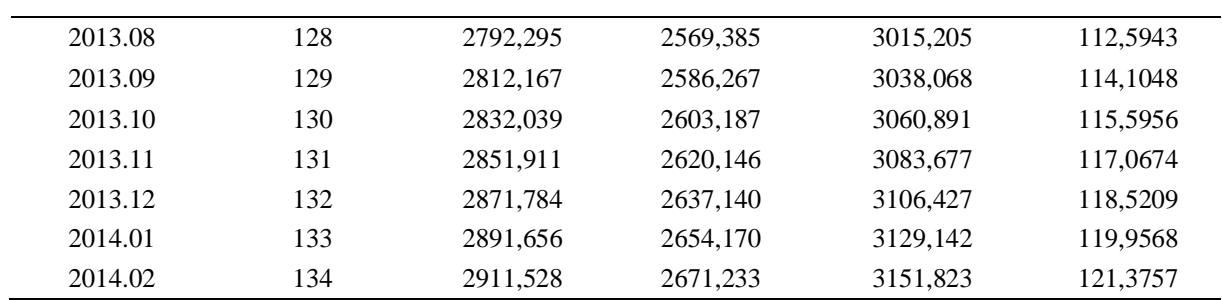

As previsões descritas na tabela 3 estão representadas na figura 8, bem como, a demonstração do intervalo de confiança.

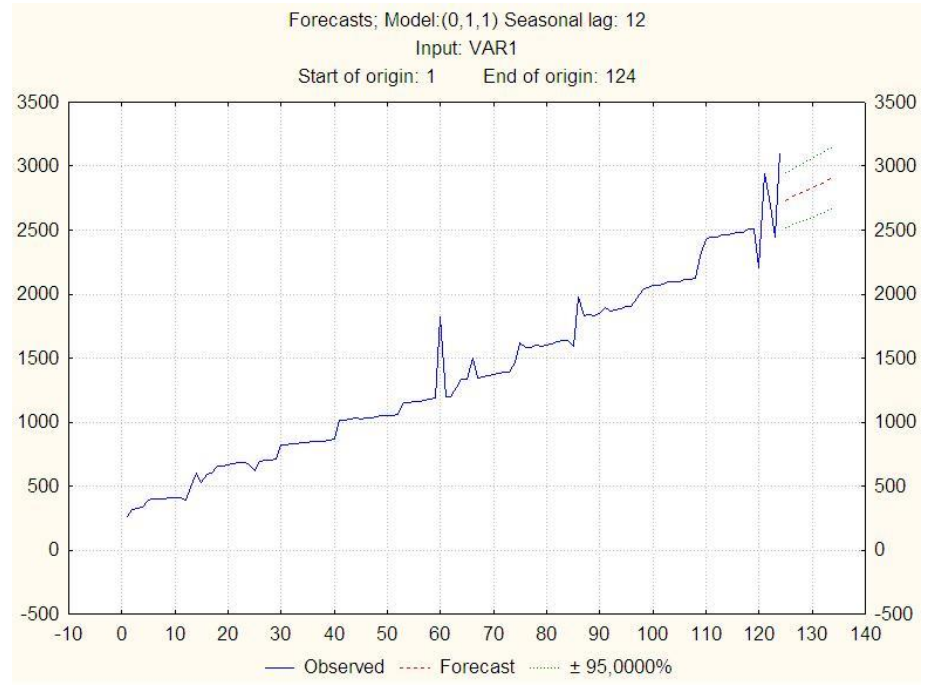

Figura 8: Gráfico da previsão das despesas futuras

#### **CONCLUSÃO**

Foi possível verificar que o governo Central deverá se organizar para custear as despesas com benefícios assistenciais (LOAS e RMV) que até dezembro de 2013 se aproxima de três bilhões de reais com a manutenção dos programas já existentes. De posse dessas previsões fica mais fácil a tomada de decisão no momento de definir pela inclusão de novos programas desse tipo, da mesma forma que o corte ou a redução.

Para o mercado de bens de consumo que tem esse público como cliente ter a noção dos próximos resultados é muito importante para a projeção do planejamento estratégico organizacional. Não há para o setor privado meios de controle das variáveis do ambiente externo, todavia quanto mais informação se obtiver mais preparado e preciso será o plano futuro e as ações necessárias para um crescimento sustentável serão mais adequadas e eficazes.

Para chegar ao objetivo de prever os próximos valores foi utilizada a metodologia Box e Jenkins. Este método demanda do pesquisador um conhecimento prévio para a escolha do modelo que melhor define o comportamento da série temporal. Entretanto para a aplicação

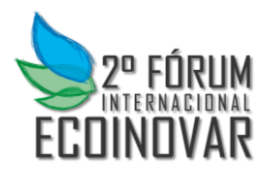

prática desta teoria é possível contar com os demais testes estatísticos que sevem de base para as escolhas.

A utilização de outros métodos e até mesmo softwares para analisar a mesma série seria de grande valia para que, através da comparação com este estudo seja possível confirmar a confiabilidade ou comprovar a importância de uma reavaliação metodológica, já que cada série possui características únicas e determina através das características que possui o método mais adequado a ser aplicado para a obtenção de previsões.

Para o próximo passo sugere-se verificar qual o impacto que esse sistema causa para a economia nacional, se o assistencialismo beneficia ou não o país quanto aos aspectos econômicos. Já que, existem estudos de cunho social que acreditam que esta alternativa encontrada pelo governo torna o cidadão ainda mais dependente das bolsas para sua subsistência atrapalhando assim seu desenvolvimento como ser humano e como pessoa economicamente ativa da sociedade.

# **REFERÊNCIAS BIBLIOGRÁFICAS**

BRASIL, Presidência da República. **Lei Orgânica da Assistência Social**, Lei nº 8.742, de 7 de dezembro de 1993, publicada no DOU de 8 de dezembro de 1993.

BOX, G.E.; JENKINS, G.M.; REINSEL, G.C. *Time series analysis: Forecasting and control.* 3 ed. New Jersey: Printice Hall, 1994.

MINISTÉRIO DO DESENVOLVIMENTO SOCIAL E COMBATE À FOME. PNAS – Política Nacional de Assistência Social – Institucional. Disponível em: [<http://www.mds.gov.br/falemds/perguntas-frequentes/assistencia-social/assistencia](http://www.mds.gov.br/falemds/perguntas-frequentes/assistencia-social/assistencia-social/usuario/pnas-politica-nacional-de-assistencia-social-institucional)[social/usuario/pnas-politica-nacional-de-assistencia-social-institucional>](http://www.mds.gov.br/falemds/perguntas-frequentes/assistencia-social/assistencia-social/usuario/pnas-politica-nacional-de-assistencia-social-institucional). Acesso em: 08 jul. 2013.

MORETTIN, Pedro A.; TOLOI Clélia M.. *Métodos quantitativos*: séries temporais.São Paulo: Atual, 1986.

MORETTIN, Pedro A.. Enconometria financeira: um curso de séries temporais financeiras. São Paulo: Blucher, 2008.

SOUZA, Reinaldo Castro; CAMARGO, Maria Emilia. *Análise e previsão de séries temporais:* os modelos ARIMA. Ijuí: Sedigraf, 1996.

VASCONCELLOS, Marco Antonio Sanoval; ALVES, Denisard. *Manual de econometria*. São Paulo: Atlas, 2000.